Документ подписан простой электронной подписью Информация о владельце: ФИО: Беспалов Владимир Александ Министерство науки и высшег образования Российской Федерации Должность: РекторФЮдеральное государственное автономное фбразовательное учреждение высшего образования Дата подписания: 16.07.2024 12:36:22 «Национальный исследовательский университет Уникальный программный ключ: е ба4fe6ed0ffdf3f1a49d6ad1b49464dc1bf7354f736d76c8f8Dea88208d6h9rv|тут электронной техники»

УТВЕРЖДАЮ Проректор по учебной работе А.Г. Балашов RESP's extraopul 2025 r.

## РАБОЧАЯ ПРОГРАММА УЧЕБНОЙ ДИСЦИПЛИНЫ

#### «Методы математического моделирования в экономике»

Направление подготовки - 27.03.05 «Инноватика» Направленность (профиль) - «Управление наукоемким производством»

Москва 2023

## **1. ПЕРЕЧЕНЬ ПЛАНИРУЕМЫХ РЕЗУЛЬТАТОВ ОБУЧЕНИЯ**

Дисциплина участвует в формировании следующих компетенций образовательных программ:

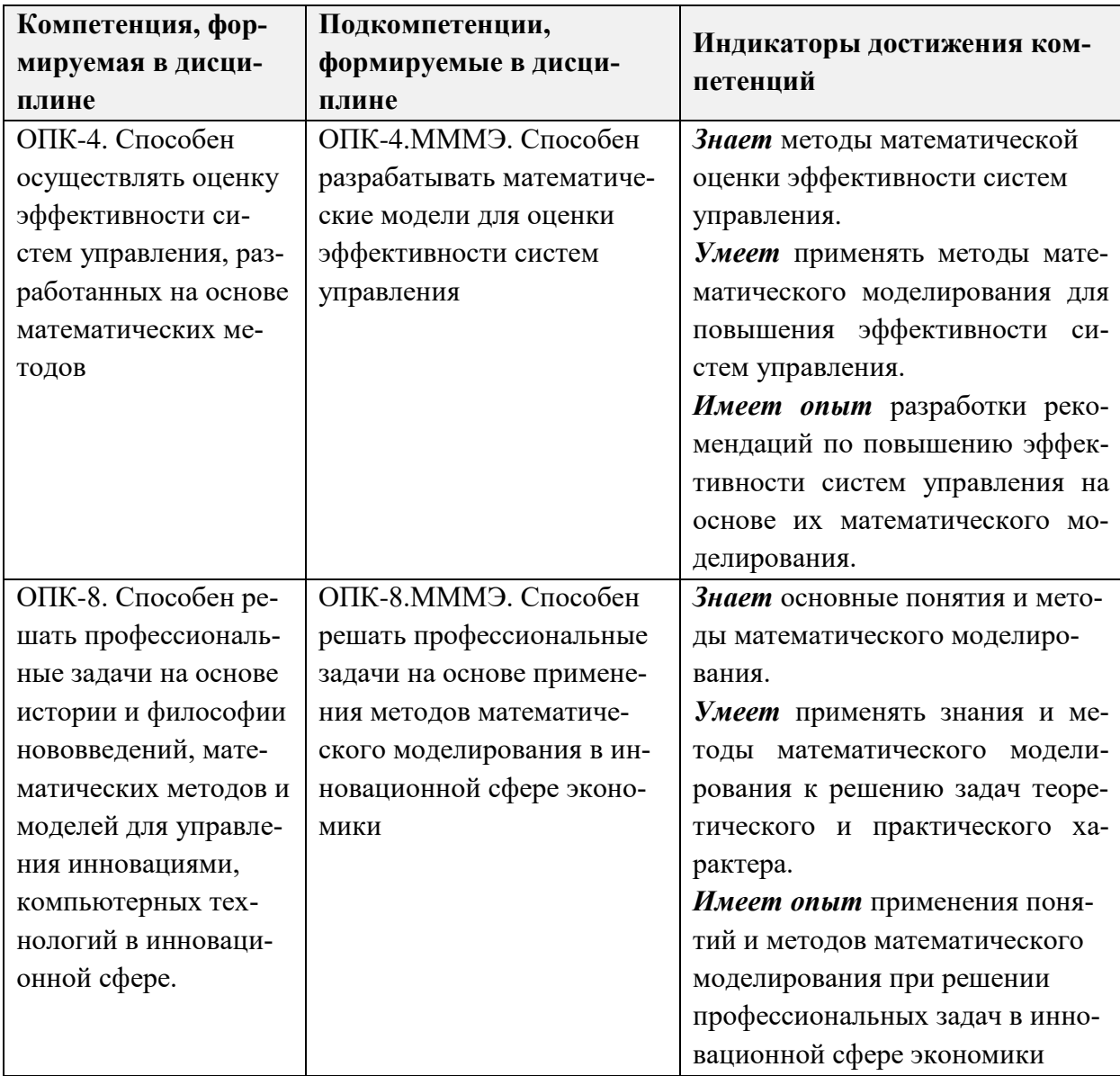

## **2. МЕСТО ДИСЦИПЛИНЫ В СТРУКТУРЕ ОБРАЗОВАТЕЛЬНОЙ ПРОГРАМ-МЫ**

Дисциплина входит в обязательную часть Блока 1 «Дисциплины (модули)» образовательной программы.

Для изучения дисциплины студент должен знать и уметь использовать понятия и методы математического анализа, аналитической геометрии, линейной алгебры, теории дифференциальных уравнений, дискретной математики.

.

# **3. ОБЪЕМ ДИСЦИПЛИНЫ И ВИДЫ УЧЕБНОЙ РАБОТЫ**

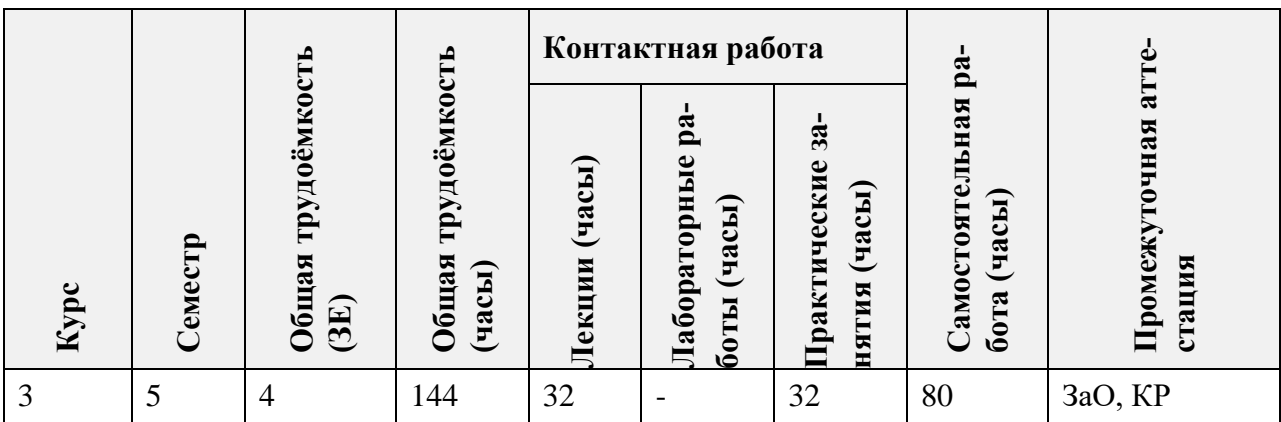

# **4. СОДЕРЖАНИЕ ДИСЦИПЛИНЫ**

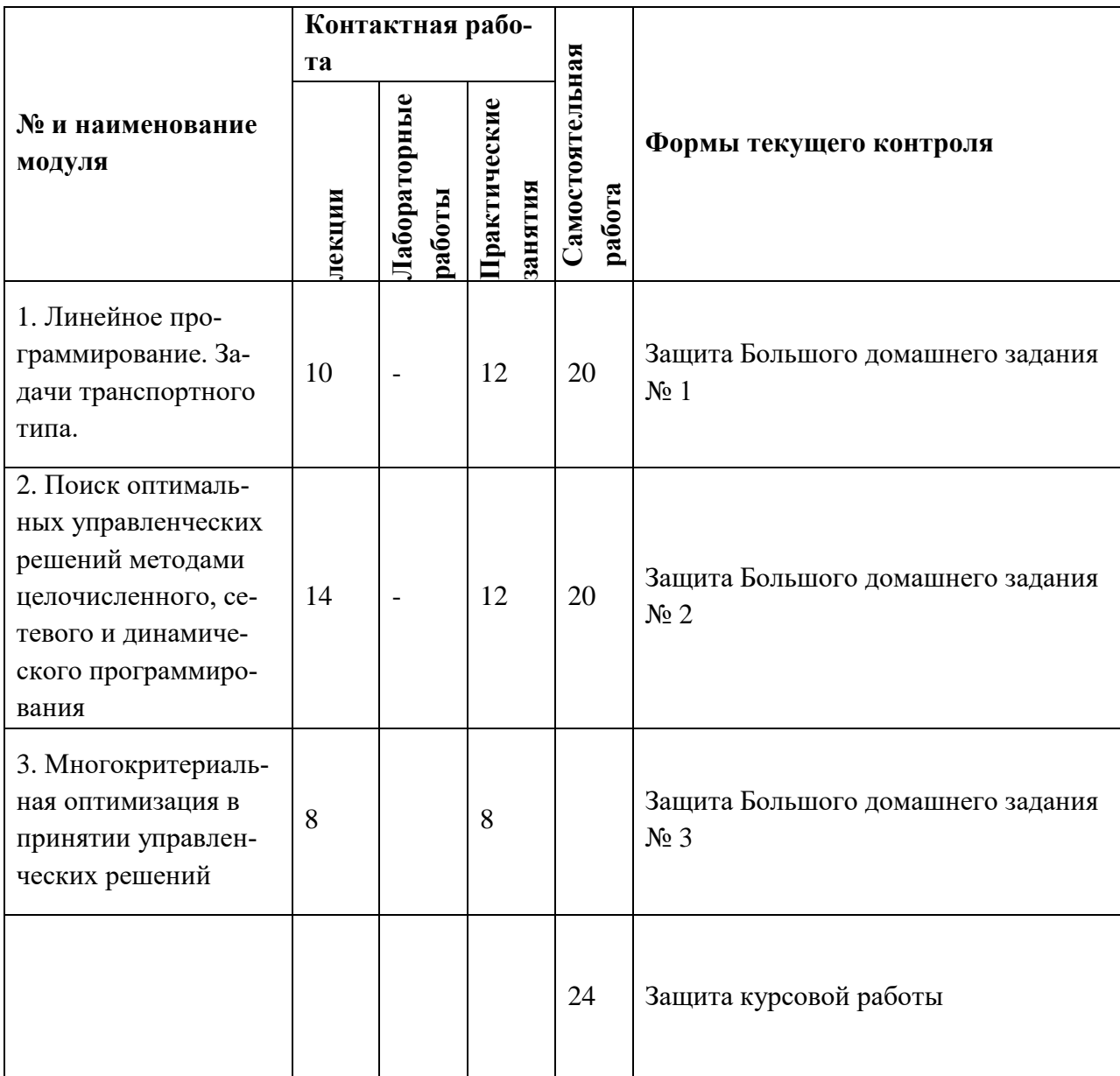

# **4.1. Лекционные занятия**

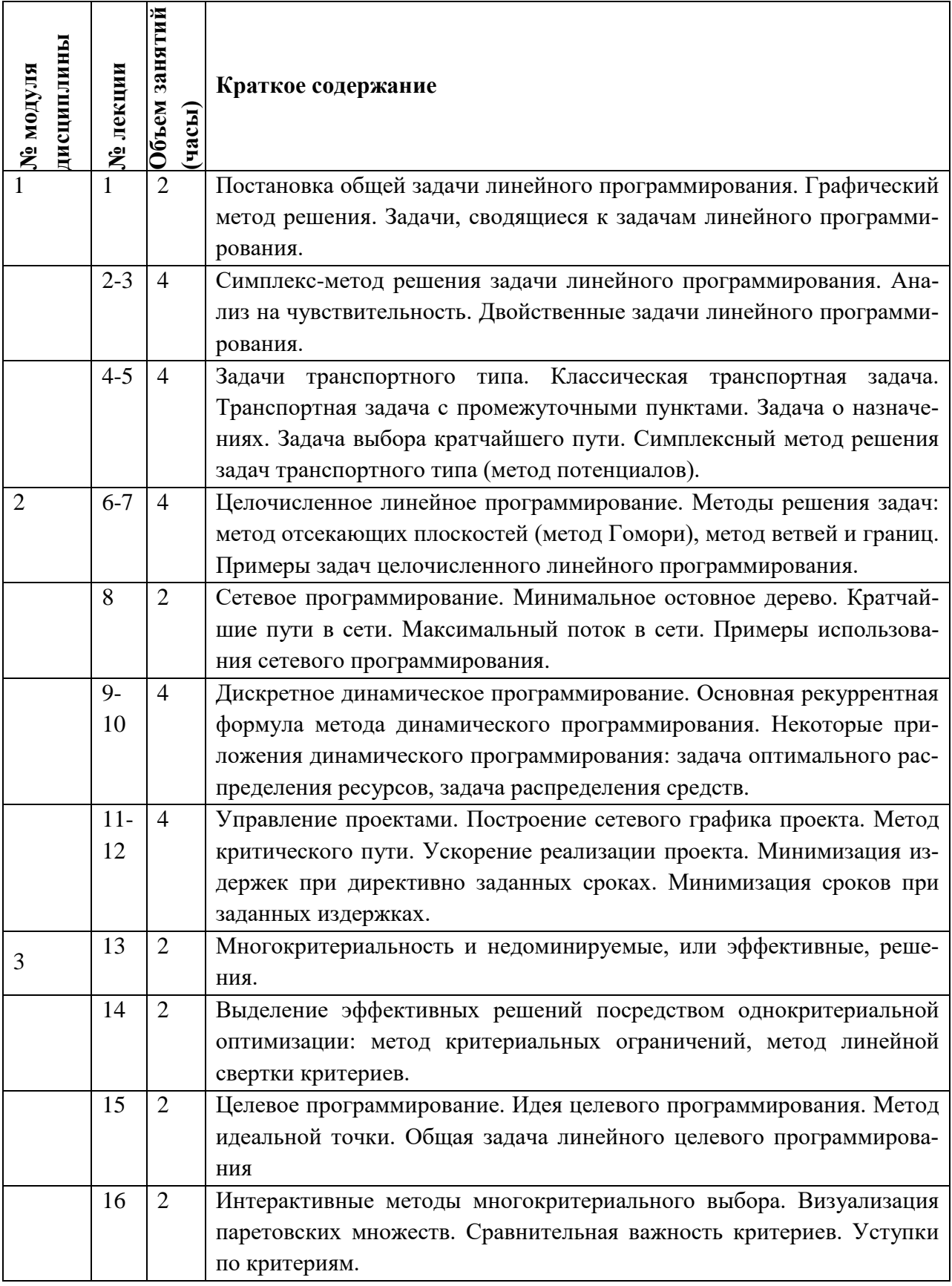

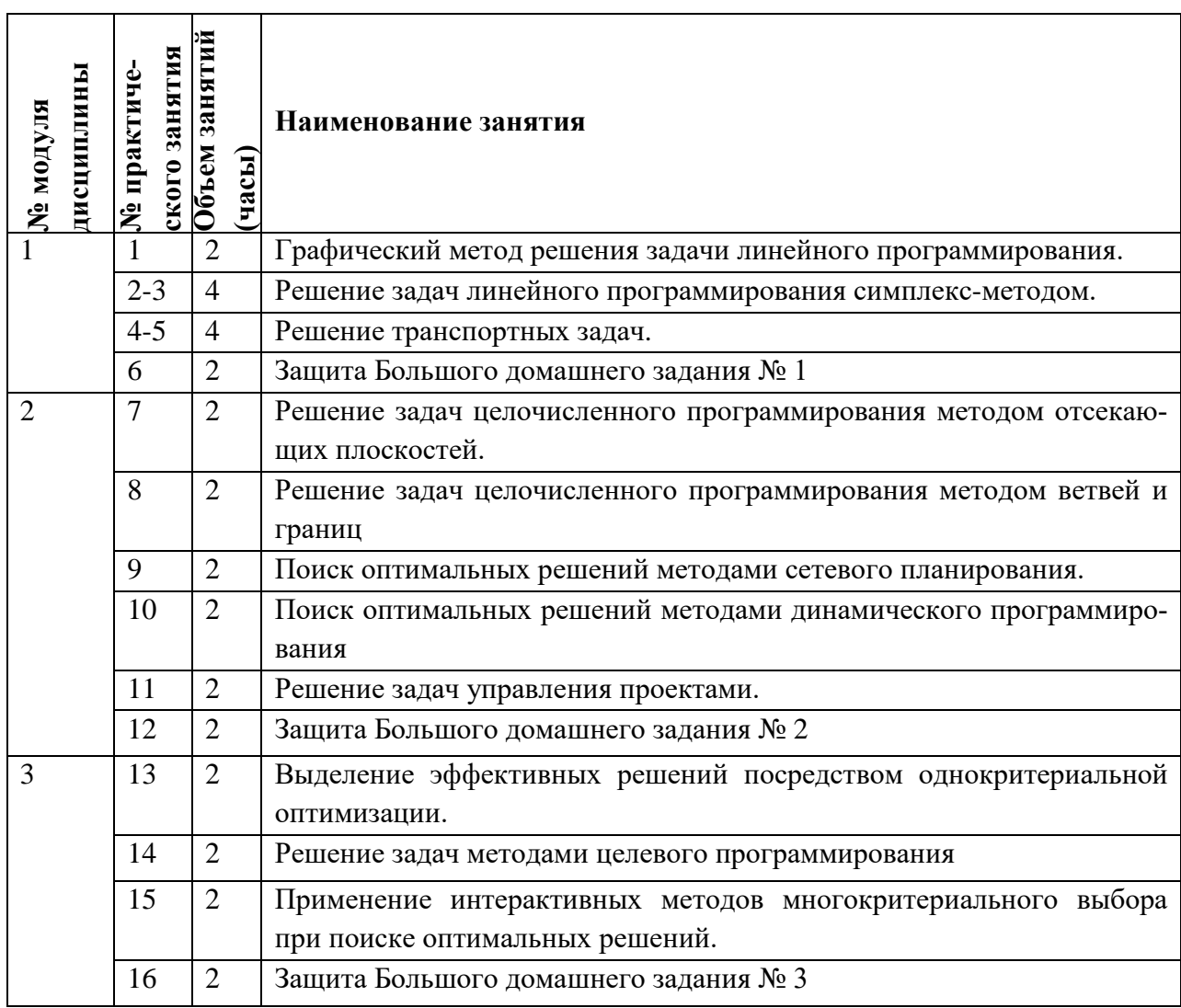

# **4.2. Практические занятия**

# **4.3. Лабораторные работы**

Не предусмотрены

# **4.4. Самостоятельная работа студентов**

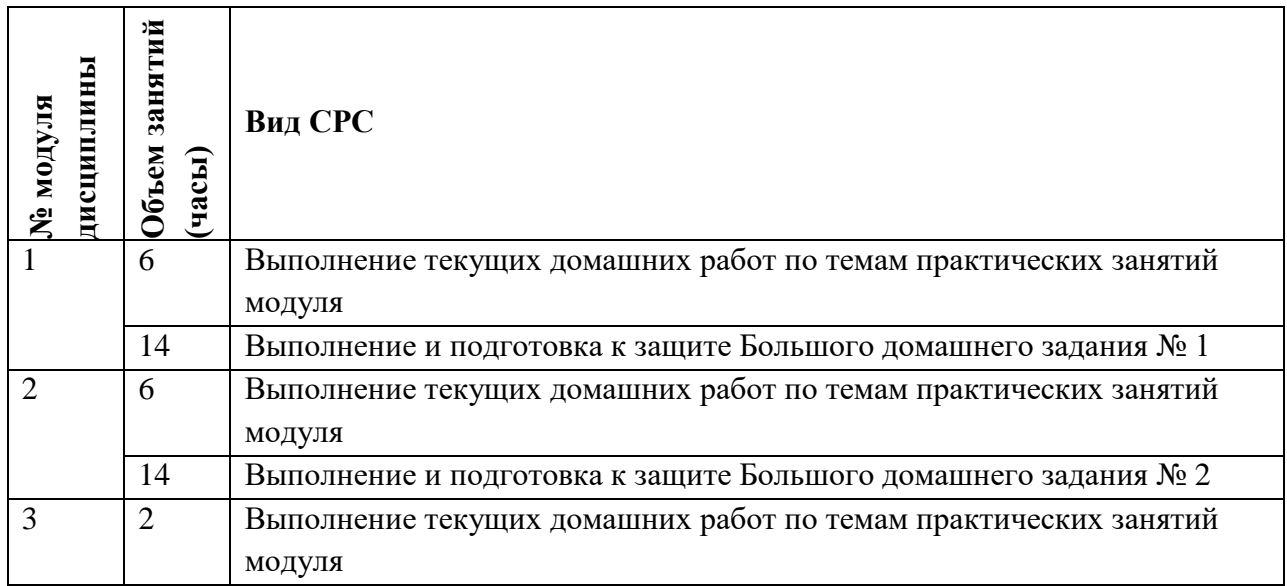

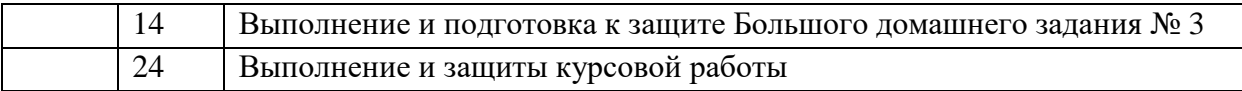

### **4.5. Примерная тематика курсовых работ (проектов)**

- 1. Модель оптимизации объемов закупок торгово-коммерческой фирмы.
- 2. Задача оптимизации времени выполнения проекта.
- 3. Модели управления кредитными ресурсами предприятия.
- 4. Динамическая модель оптимизации производственной программы предприятия.
- 5. Задача оптимизации инвестиционного портфеля.
- 6. Модели управления запасами

## **5. ПЕРЕЧЕНЬ УЧЕБНО-МЕТОДИЧЕСКОГО ОБЕСПЕЧЕНИЯ ДЛЯ САМОСТОЯ-ТЕЛЬНОЙ РАБОТЫ**

Учебно-методическое обеспечение для самостоятельной работы студентов в составе УМК дисциплины (ОРИОКС// URL: [http://orioks.miet.ru/\)](http://orioks.miet.ru/):

### **Общее**

Методические указания студентам по изучению дисциплины

Методические указания по выполнению курсовой работы

**Модуль 1 «**Линейное программирование. Задачи транспортного типа.**»**

- Теоретический материал по темам модуля
- Методические указания по выполнению БДЗ № 1

**Модуль 2 «**Поиск оптимальных управленческих решений методами целочисленного, сетевого и динамического программирования**»**

- Теоретический материал по темам модуля
- Методические указания по выполнению БДЗ № 2

**Модуль 3 «**Многокритериальная оптимизация в принятии управленческих решений**»**

- Теоретический материал по темам модуля
- Методические указания по выполнению БДЗ № 3

### **6. ПЕРЕЧЕНЬ УЧЕБНОЙ ЛИТЕРАТУРЫ**

#### **Литература**

- 1. Ревякин, А. М. Математические модели в экономике: в 2-х ч.: учебное пособие. Ч. 1: Линейное программирование. Матричные игры. Введение в теорию графов / А. М. Ревякин, И. В. Бардушкина ; Министерство образования и науки РФ, Национальный исследовательский университет "МИЭТ". - Москва : МИЭТ, 2023. - 144 с. - Имеется электронная версия издания.
- 2. Ревякин, А. М. Математические модели в экономике: в 2-х ч.: учебное пособие. Ч. 2: Комбинаторная оптимизация. Алгоритмы на графах и сетях / А. М. Ревякин, И. В. Бардушкина ; Министерство образования и науки РФ, Национальный исследовательский университет "МИЭТ". - Москва : МИЭТ, 2023. - 148 с. - Имеется электронная версия издания.
- 3. Ревякин А.М. Сборник задач для самостоятельной работы студентов по курсу "Методы моделирования экономики": Учеб.-методическое пособие / А.М. Ревякин, И.В.

Бардушкина, В.В. Бардушкин; Министерство образования и науки РФ, Национальный исследовательский университет "МИЭТ". - М. : МИЭТ, 2016. - 128 с.

4. Есипов, Б. А. Методы исследования операций: учебное пособие / Б. А. Есипов. - 2-е изд., испр. и доп. - Санкт-Петербург: Лань, 2013. - 304 с. - (Учебники для вузов. Специальная литература). - URL: https://e.lanbook.com/book/68467 (дата обращения: 27.10.2023).

## **7. ПЕРЕЧЕНЬ ПРОФЕССИОНАЛЬНЫХ БАЗ ДАННЫХ, ИНФОРМАЦИОННЫХ СПРАВОЧНЫХ СИСТЕМ**

- 1. Лань : Электронно-библиотечная система Издательства Лань. СПб., 2011-. URL: https://e.lanbook.com (дата обращения: 18.10.2023). - Режим доступа: для авторизированных пользователей МИЭТ
- 2. eLIBRARY.RU : Научная электронная библиотека: cайт. Москва, 2000 -. URL: https://www.elibrary.ru/defaultx.asp (дата обращения: 18.10.2023). - Режим доступа: для зарегистрированных пользователей
- 3. Math-Net.Ru: общероссийский математический портал: сайт. Москва, [Математиче](http://www.mi-ras.ru/)[ский институт им. В. А. Стеклова РАН](http://www.mi-ras.ru/), 2020. – URL: <http://www.mathnet.ru/> (дата обращения: 18.10.2023). – Режим доступа: для зарегистрированных пользователей.

### **8. ОБРАЗОВАТЕЛЬНЫЕ ТЕХНОЛОГИИ**

Дисциплина реализуется путем проведения групповых практических и лекционных занятий в аудиториях вуза по расписанию и внеаудиторной самостоятельной работы.

Практические занятия проводятся в форме совместного решения задач. После каждого практического занятия задается домашняя работа по теме занятия, состоящая из единого для всех студентов набора заданий. На следующем занятии выполнение домашней работы выборочно проверяется. Возникшие у студентов затруднения обсуждаются.

В рамках каждого модуля студент выполняет индивидуальное Большое домашнее задание (БДЗ), состоящее из циклов стандартных задач. БДЗ нужно выполнить, сдать на проверку и «защитить». Во время защиты проверяется не только владение использованными методами, но и теоретические знания.

По итогам работы в семестре каждый студент выполняет курсовую работу, состоящей в решении профессиональные задачи в сфере экономики на основе применения методов математического моделирования.

В обучении используются внутренние электронные ресурсы (видео-лекции, текстовые материалы лекций и практических занятий, указания к выполнению индивидуальных заданий) электронной информационно-образовательной среды ОРИОКС http://orioks.miet.ru. Основное назначение этих ресурсов – оказание помощи студентам при самостоятельной работе, а также в самостоятельном освоении отдельных тем дисциплины при пропуске занятий. Они могут также использоваться для более углубленного изучения дисциплины и при подготовке к сдаче промежуточной аттестации, при назначении индивидуальных учебных планов студенту.

Для взаимодействия студентов с преподавателем используются сервисы обратной связи: раздел ОРИОКС «Домашние задания», «Новости».

Информационно-коммуникативные технологии с использованием сети Интернет применяются для консультирования студентов, защиты выполнения БДЗ. Применение данных технологий позволяет осуществлять при необходимости более оперативное взаимодействие преподавателя и студента.

При необходимости дисциплина частично или полностью может реализовываться с применением дистанционных технологий.

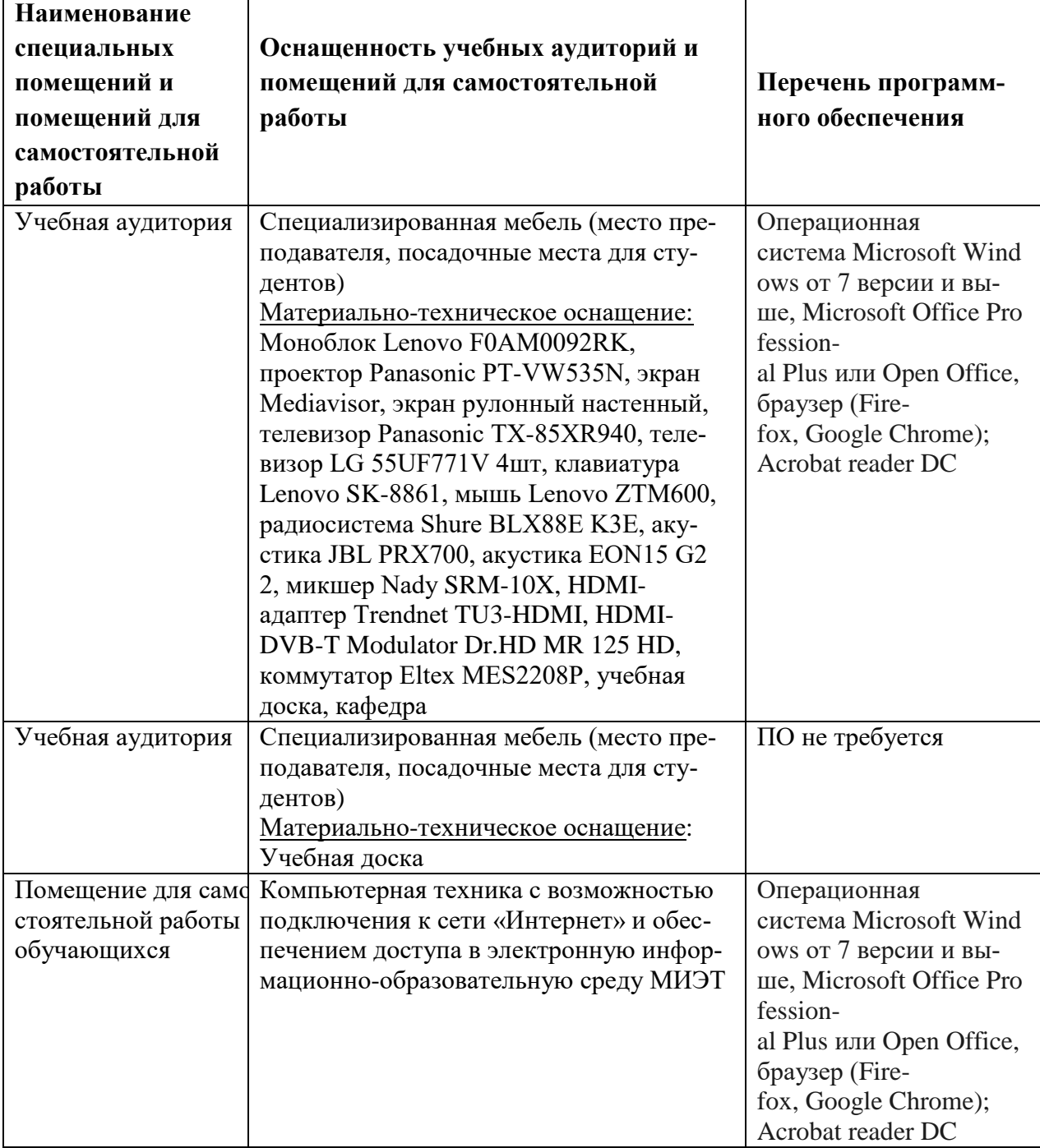

### **9. МАТЕРИАЛЬНО-ТЕХНИЧЕСКОЕ ОБЕСПЕЧЕНИЕ ДИСЦИПЛИНЫ**

## **10. ФОНДЫ ОЦЕНОЧНЫХ СРЕДСТВ ДЛЯ ПРОВЕРКИ СФОРМИРОВАННОСТИ КОМПЕТЕНЦИЙ/ПОДКОМПЕТЕНЦИЙ**

ФОС по подкомпетенции ОПК-4.МММЭ. Способен разрабатывать математические модели для оценки эффективности систем управления.

ФОС по подкомпетенции ОПК-8. МММЭ. Способен решать профессиональные задачи на основе применения методов математического моделирования в инновационной сфере экономики.

Фонды оценочных средств представлены отдельными документами и размещены в составе УМК дисциплины электронной информационной образовательной среды ОРИ-OKC// URL: http://orioks.miet.ru/.

## 11. МЕТОДИЧЕСКИЕ УКАЗАНИЯ ДЛЯ ОБУЧАЮЩИХСЯ ПО ОСВОЕНИЮ ДИСЦИПЛИНЫ

#### 11.1. Особенности организации процесса обучения

Лекции и практические занятия проводятся контактно в соответствии с расписанием (2 часа лекций и 2 часа практических занятия в неделю). Посещение лекций и практических занятий обязательно. Дополнительной формой контактной работы являются консультации. Консультации проводятся лектором еженедельно, их посещать необязательно.

В период изучения дисциплины студентам предоставляется в электронном виде учебно-методические материалы (перечень приведен в разделе 5 и 6), в том числе «Методические рекомендации студентам по изучению дисциплины» (включающие подробное описание организации процесса обучения, системы контроля и оценивания). Материалы размещаются в ОРИОКС по адресу http://orioks.miet.ru.

Большие домашние задания включают практико-ориентированные задачи на опыт деятельности.

Большое значение придается соблюдению сроков сдачи контрольных мероприятий. Задержка в сдаче приводит к уменьшению числа баллов, начисляемых за выполнение.

Выполнение текущих домашних работ учитывается при оценке активности студента в процессе обучении.

#### 11.2. Система контроля и оценивания

Для оценки успеваемости студентов по дисциплине используется накопительная балльная система.

Баллами оцениваются: выполнение каждого контрольного мероприятия и активность в семестре. По сумме баллов выставляется итоговая оценка по предмету.

Промежуточная аттестация проходит в форме зачета с оценкой.

Отдельно выставляется оценка за курсовую работу. Баллами оценивается письменный отчет по КР и защита. Студент должен предоставить отчет в электронной форме до защиты и разместить его в ОРИОКС. В рамках защиты оценивается доклад, презентация и ответы на вопросы.

Описание структуры и график контрольных мероприятий доступны в ОРИОКС// URL: http://orioks.miet.ru/.

#### РАЗРАБОТЧИК:

/Олейник Т.А./

Доцент каф. ВМ-1, к.пед.н.

Рабочая программа дисциплины «Методы математического моделирования в экономике» по направлению подготовки 27.03.05 «Инноватика», направленность (профиль) «Управление наукоемким производством» разработана на кафедре ВМ-1 и утверждена на заседании кафедры  $\mathcal{U}\circ\mathcal{U}\circ\mathcal{U}$ 

/Прокофьев А.А./ Заведующий кафедрой ВМ-1

#### ЛИСТ СОГЛАСОВАНИЯ

Рабочая программа согласована с кафедрой МиУП

Зав. кафедрой МиУП /Олейник С.П./

Рабочая программа согласована с Центром подготовки к аккредитации и независимой оценки качества

/Никулина И.М./ Начальник АНОК

Рабочая программа согласована с библиотекой МИЭТ

Директор библиотеки Ину /Филиппова Т.П./